## The book was found

# Photographer's Guide To Lightroom 5: Library Module

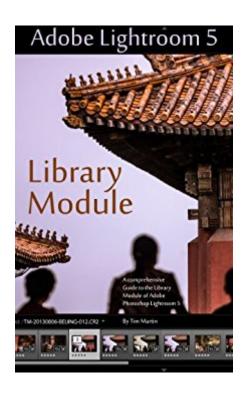

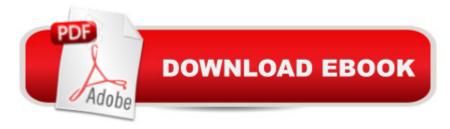

## **Synopsis**

The ultimate guide to the Library Module of Adobe's Lightroom 5 software explained in detail with all of the useful tips and suggestions needed to boost your workflow to the next level. This book, which is the first installation in a complete guide to Lightroom 5, details the inner workings of everything in the Library Module including, but not limited to: Catalogs Basic and advanced settings Importing/Exporting Basic and advanced keywording Workflow methods Tethered Capture Presets... and much much more! Since Lightroom 5 is relatively inexpensive compared to other photo editing software I believe that the cost of a guidebook should reflect that, which is why this book has a low priced eBook option. As a working editorial and commercial photographer I've used Lightroom every day for the past 6 years and the goal of this series of books is to spread my knowledge of the software around and boost your skills to the next level no matter if you are an amateur or professional. The other books in the series are Photographer's Guide to Lightroom 5: Develop Module and Photographer's Guide to Lightroom 5: Everything Else Please note that if you do purchase the printed book, you will be able to download a copy of the eBook for free.

### **Book Information**

File Size: 11111 KB

Print Length: 120 pages

Page Numbers Source ISBN: 1492850233

Publication Date: September 17, 2013

Sold by: A Digital Services LLC

Language: English

ASIN: B00F9YMMD0

Text-to-Speech: Enabled

X-Ray: Not Enabled

Word Wise: Not Enabled

Lending: Not Enabled

Enhanced Typesetting: Enabled

Best Sellers Rank: #478,610 Paid in Kindle Store (See Top 100 Paid in Kindle Store) #32 in Kindle Store > Kindle eBooks > Arts & Photography > Photography > Darkroom & Processing #81 in Books > Arts & Photography > Photography & Video > Equipment, Techniques & Reference > Darkroom & Processing #438 in Books > Arts & Photography > Photography & Video > Equipment, Techniques & Reference > Digital Editing

## **Customer Reviews**

First off, a disclaimer: I've worked with Tim Martin professionally, by which I mean I've stood awkwardly beside him as he created images that shouldn't be possible with a simple piece of electronic equipment. If you've ever opened a magazine and seen a photo that made you want to quit your job, sell your children and move to China you're probably familiar with his work. I received a copy of Tim's Lightroom 5 manual in exchange for an honest, unbiased review, so here it is...I'm not a photographer by any stretch of the imagination. I own an SLR, but beyond knowing how to find the shutter release I'm a rank amateur. However, I have had the pleasure of watching Tim work his magic around the world from Ulaanbaatar, Mongolia to Hong Kong to Chiang Mai, Thailand, and there can be no doubt that he knows how to create beautiful images with everything from an iPhone to an antique Mamiya to a pro SLR. What sets Tim apart, however, is his mastery of the sort of simple, minimalist post-processing that brings out the beauty of an image without overdoing it, and this is where his Lightroom manual comes into play. With this manual Tim lays out everything you need to know to get the most out of Lightroom 5, in plain English and with a strong sense of logic that makes light work of an often complex and confusing piece of software. With this opener to his comprehensive Lightroom 5 how-to you'll get to grips with the basics of workflow and image organisation, and give yourself a firm grounding in how to use this powerful software suite to get the best from your images. Now this is where my status as a clueless photographer comes in. I've always struggled with Lightroom, and never really understood what it was \*for\*.

#### Download to continue reading...

Photographer's Guide to Lightroom 5: Library Module Photographer's Guide to Lightroom 5:

Develop Module Photographer's Guide to Lightroom 5: Develop Module (Volume 2) The Adobe

Photoshop Lightroom: 17 Tips You Should Know to Get Started Using Photoshop Lightroom (For

Digital Photographers) (Graphic Design, Adobe Photoshop, Digital Photography, Lightroom)

Lightroom CC: Library Module Lightroom CC: Develop Module The Adobe Photoshop Lightroom CC

/ Lightroom 6 Book: The Complete Guide for Photographers Adobe Photoshop Lightroom CC (2015

release) / Lightroom 6 Classroom in a Book Lightroom CC Complete Training: Learn the Entire

Photographers Workflow in the new Lightroom CC Lightroom Transformations: Realizing your vision

with Adobe Lightroom plus Photoshop Adobe Photoshop Lightroom CC/6 - The Missing FAQ - Real

Answers to Real Questions Asked by Lightroom Users Adobe Photoshop Lightroom 4 
The Missing FAQ - Real Answers to Real Questions Asked by Lightroom Users The Lightroom

Mobile Book: How to extend the power of what you do in Lightroom to your mobile devices
Photography for Beginners & Photoshop Lightroom Box Set: Master Photography & Photoshop
Lightroom Tips in 24 Hours or Less! (Photography Tips - Wedding ... - Adobe Photoshop - Digital
Photography) Photographer's Guide to Lightroom 5: Everything Else Creative Workflow in
Lightroom: The photographer's guide to managing, developing, and sharing your work Photoshop
CS6 and Lightroom 4: A Photographer's Handbook Black and White Mastery: Adobe Lightroom
Edition (The Lightweight Photographer Books) Arches National Park - A Photographer's Site
Shooting Guide I (Arches National Park - A Photographer's Site Shooting Guide 1)

<u>Dmca</u>